## **Adobe Photoshop CC 2019 Download free Activator (LifeTime) Activation Code 64 Bits 2022**

Cracking Adobe Photoshop is not as straightforward as installing it. It requires a few steps to bypass the security measures that are in place. First, you must obtain a cracked version of the software from a trusted source. Installing and cracking Adobe Photoshop is pretty easy and straightforward. To begin, you need to download a copy of the software from Adobe's site. Once this is complete, you need to open the file and follow the instructions that are shown to locate the installation.exe file. Once you have located the.exe file, you can run it as instructed. Some of the steps will require you to provide your product key, so you should enter it. Once the installation is complete, you need to locate the patch file and copy it to your computer. After the patch file is copied, you need to launch the software and then select the Patching option. Once this is launched, you will need to follow the instructions to patch the software correctly. The patch will then be applied and the software is cracked. Now you have a full version of Adobe Photoshop on your computer.

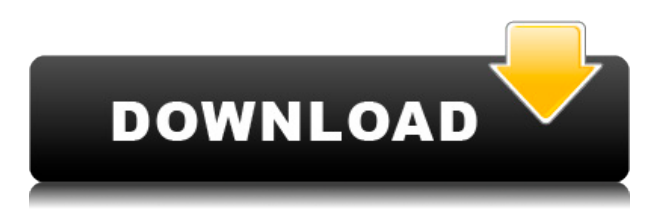

Overall, I've been reasonably impressed with the new techniques Adobe has made available with this latest update. The tech-oriented user, however, should not expect to be challenged in any way. If you're not an advanced user, you'll mostly figure out what to do. Be aware, however, of the steep learning curve to be able to perform advanced image manipulations. And as you become more confident, you will find yo

• New **Move** tools, including a new **Move** tool and a new **Paste More** and **Paste Missing** tool, allowing for more streamlined, accurate image manipulation; The most recent release of Photoshop (version 2020) has some pretty obvious improvements over the previous one (version 2019) and also over a few familiar colors presets I'm using, like Vibrance and Saturation. The new and all-important 2020 release does what it was always intended to do: it lets you layer pixels and make complex edits with a minimum of clicks. There are a few oddities, though. Different tools and customization is good, and I appreciate the new flat design layout. However, it is unfortunate that the 2019 version introduced a new "Minimize" mode that is not available in this version, which is a shame because I used it often to change most settings without affecting other modes. I can still customize PS with keyboard shortcuts, of course, but that's something that I expect software at this price point to have.

## **Download free Adobe Photoshop CC 2019License Code & Keygen Activation {{ Hot! }} 2022**

Photoshop allows you to work on both layers and masks (sections of the image you want to work on but not all of it). Both of these allow you to have control over what you are editing and what you are not editing. After you have clicked the New Layer icon, Photoshop will open a new window where you can name the new layer. Usually, you'll add a name to the top of the screen so you can easily find it later. You can also add text to the layer. Just click on the text button and type your text in the text box. Once you've finished your text, click anywhere to close the text window. At this point you will usually have a complex image with a lot of "stuff" on it. To accomplish what you need to accomplish you will be creating layers to cover specific areas of your image at specific times. You can also use "3D" and "duplicate" functionality to create layers from specific pieces of your image. To add a layer, click the "add" icon next to the New Layer button on the left-hand side of the screen. For example, click on the left-hand side to add Layer 1. You will also see a red arrow to the right of the button. Clicking on that allows you to go to "The Layers Panel" at the bottom of the screen. To open the Layers Panel click on "Window" and "Layers". You can click on any part of the image (mouse or cursor) on top of the Layers Panel and it will reveal more of the layer(s). When you open your layers you are greeted by a grid. This is called the Layers Panel. You can click anywhere on the Panel to reveal a dialog of the layers below the grid. If you need to use gray screening, on a layers panel, you can create a box around the area you want to show. To move a layer, click and drag to the next block in the Layers Panel. e3d0a04c9c

## **Download Adobe Photoshop CC 2019Licence Key PC/Windows x32/64 {{ finaL version }} 2023**

The Refine Edge feature has been improved to bring your images to life with dimension, depth, and shadow detail, and with a new Brush tool, you get to sharpen your edges for a more realistic effect. Removing background blur from your subjects is now simpler and faster thanks to a one-click option. With Content-Aware Fill, you can easily replace swatches, colors or objects on photos with just a click. Adobe Photoshop is a powerful, versatile image editing application for converting photos into hi-res images as well as editing and fine tuning them. The 50-million-plus licensed applications of Photoshop have made it one of the most popular applications in the world. With such a huge following and continuous upgrades and add-ons, Photoshop has been one of the most valuable applications in the photo editing world. Destination Service allows customers to buy a graphic or photo package from other services providers and then purchase a license for Photoshop that corresponds to the number of images in that package. An **Adobe Photoshop CC 2019** Creative Cloud account gives you access to every Photoshop tool and creative app in the Adobe Creative Cloud. Build powerful layouts and fine tune your photos with shape-based adjustments, layers and filters, creative tools, and more. Creative Cloud, with its built-in AI technology, lets you create assets more quickly than ever before. The basic layout and exercises in this new edition start with designing a pony using 3D shapes and forms as well as editing elements such as color, textures, and shadows. In one exercise, you can take images you've scanned elsewhere and edit them to create an advanced and complex design, which is perfect for students. You can enhance photos directly on the phone, including making adjustments with liquify, a photo-editing tool that works with layers to transform your image.

download photoshop for pc for free adobe photoshop download google drive texas tech adobe photoshop download tie coat for adobe photoshop download cs6 adobe photoshop download cs6 adobe photoshop download for pc cs5 adobe photoshop download custom shapes for adobe photoshop download cs2 adobe photoshop download creative cloud adobe photoshop download

This is another useful feature that will save you so much time, and let you work on multiple versions of an image without having to worry about switching between the versions. You can now instantly swap two open versions of your image without going from one file to the next one. This means you can work on a version of an image, and then as you're finishing it, you can instantly swap it over to a second version. The Instant Swap tool is also useful for version control and keeps you from accidentally dropping important changes in the wrong image. Smart Objects have been around for a while, but they've had some problems with some of the older versions. This version of Photoshop, however, fixes most of those issues and adds much-needed editing functions to make clever adjustments to images. Existing smart objects can now be edited again without having to redo the adjustments. Layer Masking is one of the most important features in Photoshop. It allows you to hide certain parts of an image without affecting the overall quality of your image. Layer Masks can be stacked, like layers, and you can adjust the transparency of the mask to hide or show parts of your image. It's an essential feature for adding layers and blending layers, while also being a great tool for removing unwanted parts of your images with ease. The new version of Photoshop makes layer masks much easier to use and allows you to create much better masks. Photoshop makes up for its

lack of speed by making your edit faster. New options include GPU editing, which uses the hardware graphics processor on your Mac to do a smart job of blending layers. It also includes the Measure tool, which lets you edit objects on a layer with a slider.

The power of Photoshop CC is now being unleashed on a wide scale. With breakthrough features like Speed/Performance enhancements and JavaScript support, Photoshop CC is now fast and easy to use across all types of industry workflows and platforms. Photoshop CC is now a "learn once, edit everywhere" digital design application enabling users to create, edit, share, and work on large, global projects via any device, any media. And it is expanding to include new features and industryleading tools that make content creation and collaboration easier than ever. A new streamlined user interface separates Photoshop's many features to help you find, edit, and create more efficiently. **Adobe Photoshop –**With Photoshop, a professional-level program for creating, editing, and enhancing photographs and other images, Adobe is challenging conventional workflows and expert artisans everywhere. With more power and flexibility than any other photo editing program, Photoshop is a truly wizardly platform. Award winning author and Photoshop guru, Adrian Covert, delivers a highly practical guide to Photoshop, rich with samples, tips, and incredible secrets of the software. Every chapter is a how-to tutorial, packed with practical learning and hands-on experience. Additionally, Covert includes Photoshop's more advanced tools and features, including channels, layers, advanced correction, and selections. This book serves as an essential tool for any professional Photoshop user and skill-set-builder. Photoshop Elements vs Photoshop Software Comparison Page

<https://soundcloud.com/joofropusq/descargar-atmosfear-el-guardian> <https://soundcloud.com/siyaosbeitr/inflow-inventory-premium-30-crack> <https://soundcloud.com/asabeegebesk/tenente-colombo-serie-completa-torrent-ita> <https://soundcloud.com/taudiststabos1971/gmail-password-hacker-v-289-full-version-with-crack> <https://soundcloud.com/argatunel1981/the-sims-3-into-the-future-no-cd-crack-download> <https://soundcloud.com/sifincutthri1970/novela-la-jaula-roberto-ramos-melendez-pdf> <https://soundcloud.com/hinsevinti1970/gta-eflc-no-cd-crack-razor> <https://soundcloud.com/keefetelek8/cd-hack-cs-16-full>

However, if you are looking for a more experimental app with a lot of capabilities, then Photoshop is the way to go. Adobe's traditional photo software is currently the most highly feature rich photo editing and graphic design tool out there and is still surprisingly popular. While Photoshop is not as basic as Photoshop Elements, it's still a great option for pros and enthusiasts. One of the major advantages of using Adobe Photoshop, or any other type of graphics software editing program is that it will save you a lot of time when you are processing your images. In your photo editing software, you need to go through a series of steps to create the same effect as editing a photo in Photoshop. Therefore, one of the most essential features of a photo editing software is through a belt and braces approach to allow the user to obtain the otherwise labour intensive results from producing a finished product. In this article we'll look at some of the most important Photoshop features that you need when you're editing photos. Whether you're creating professional photos, designing logos or simply trying to save a bit of time, there are plenty of tools that can help you get the job done. Latest version of Photoshop CC available for download is independent of any other desktop software. Therefore, the requirements of Photoshop cannot be met using the Photoshop CC and any other desktop application. You can find Photoshop CC in the following versions:

- Photoshop CC
- Photoshop CS4
- Photoshop CS5
- Photoshop CS6

Every photo contains little bits of light, darkness, and blur. Photoshop makes these elements easier to work with by adding a new control. The Gradient Map allows for easily simulating different light, degrees of darkness, and a different level of blur. Photoshop can remove the red from your eyes if it is not working correctly. This feature allows you to remove red eyes. It will let you remove spots from your eyes and make them red again in a few clicks. No matter whether you are beginner or an advanced user, Adobe Photoshop has always been the foremost choice for all the professionals and beginners. With constant upgrade, Adobe Photoshop CC becomes better and better, and new and innovative features are added with regular intervals. It has a countless list of latest features, tools, and fixes which make it the best of the software. Here, we have described some of the best features that enhance the quality of the output images. If you want to create or edit images in Photoshop effortlessly, here are the features every Photoshop user should know. Photoshop is a popular, widely used, and an immensely powerful tool for designers and artists. Someone who works on it needs to know everything about it, but it's really tough to find complete knowledge and reference books online. One page guides, which are usually 13 MB in size, are not that helpful. So here, in this page, we have gathered the most useful information, which will take you one step closer to Photoshop's vast features.